## Download PDF

## I'M WORKING ON IT IN THERAPY: HOW TO GET THE MOST OUT OF PSYCHOTHERAPY

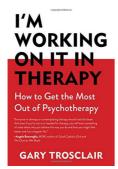

Download PDF I'm Working on it in Therapy: How to Get the Most Out of Psychotherapy

- Authored by Gary Trosclair
- Released at -

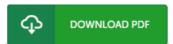

Filesize: 2.51 MB

To open the file, you will require Adobe Reader software program. You can download the installer and instructions free from the Adobe Web site if you do not have Adobe Reader already installed on your computer. You may download and save it for your PC for later on go through. Be sure to click this button above to download the e-book.

## Reviews

I just began reading this pdf. It is actually writter in straightforward words instead of hard to understand. Once you begin to read the book, it is extremely difficult to leave it before concluding.

-- Jensen Bins

It is straightforward in read through safer to recognize. It really is full of knowledge and wisdom I am just easily could get a satisfaction of reading a created pdf.

-- Mr. Sigrid Swaniawski PhD

This publication is indeed gripping and interesting. It is rally exciting through reading period of time. I am just happy to inform you that this is the very best publication i actually have go through during my individual existence and could be he finest pdf for ever.

-- Miss Lela VonRueden